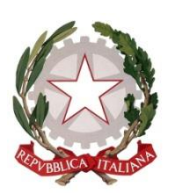

#### Distretto Scolastico n. 39 *MINISTERO DELL'ISTRUZIONE DELL'UNIVERSITA' E DELLA RICERCA UFFICIO SCOLASTICO REGIONALE PER LA CAMPANIA*

# **Istituto Comprensivo Statale PULCARELLI PASTENA**

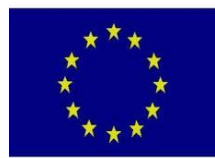

*Scuola dell'infanzia- primaria - secondaria di I grado* Via Reola – 80061 – Massa Lubrense (Na) – Tel.: 081/2133923 Cod. meccan. NAIC8D900T – C.F. 90078430635 - Codice Univoco Ufficio UFCW1J

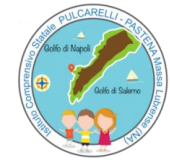

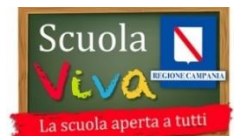

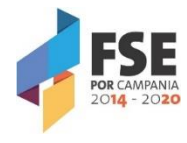

IC STATALE - "PULCARELLI PASTENA" MASSA LUBRENSE Prot. 0003373 del 20/10/2020 A-24 (Uscita)

# **G** Suite for Education

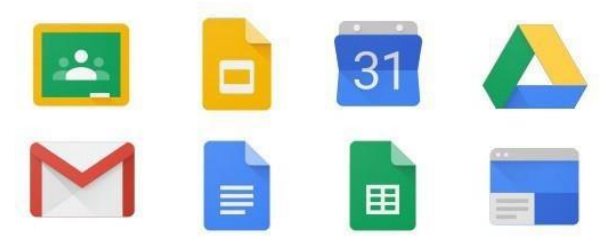

## **SERVIZIO PIATTAFORMA G SUITE – A.S.2020/21**

## **Presentazione G Suite for Education**

A partire da questa settimana per l'a.s. 2020/21 il nostro Istituto, spinti dall'emergenza Covid 19, sta attivando per i docenti, le *G‐Suite for Education*, un insieme di applicativi messi a disposizione da Google per le scuole, al fine di facilitare, sostenere e motivare l'apprendimento attraverso le nuove tecnologie.

La sperimentazione, rivolta a docenti e agli alunni di tutto l'Istituto, permetterà ai docenti di attivare nelle proprie classi questa piattaforma utilizzandone tutti i vantaggi.

L'obiettivo di tale iniziativa è ottimizzare, attraverso le tecnologie di rete, l'attività didattica e la circolazione delle informazioni interne, come comunicazioni, documentazione e didattica.

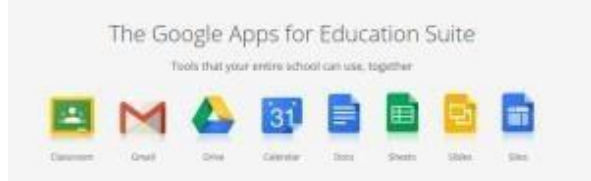

Questa "Suite" è costituita da un insieme di applicazioni. Le principali sono: la posta elettronica, i documenti condivisi (Google Drive), il Calendario e Google Classroom (classi virtuali).

Le funzionalità sono le stesse, praticamente identiche a quelle degli account Gmail di tipo privato (a parte Google Classroom), ma la grande differenza è nelle condizioni d'uso: per le G Suite for Education la proprietà dei dati rimane in capo all'utente, con totale protezione della privacy e priva di pubblicità, mentre per gli account privati le possibilità di "intromissione" da parte di Google sononumerose.

In accordo con le linee guida del Piano Nazionale per Scuola Digitale, il nostro Istituto ha creato un dominio *pulcarellipastena.edu.it* associato alla piattaforma *G Suite forEducation.*

Previa **autorizzazione** dei genitori e sottoscrizione del **Regolamento d'uso** (si rimanda in fondo alle modalità di restituzione degli allegati compilati, firmati e accettati **[\*]**), tutti gli studenti delle classi riceveranno un account personale **gratuito** con **nome utente** e **password** per l'accesso alle applicazioni Google di cui potranno usufruire fino al termine del loro percorso scolastico nel nostro Istituto (tramite il docente coordinatore/referente di classe).

Il nome utente sarà così formato: **[nome.cognome@pulcarellipastena.edu.it](mailto:nome.cognome@pulcarellipastena.edu.it)** mentre nel caso della presenza nel proprio nome o cognome di lettere accentate o dell'apostrofo, si dovrà scriverli privi di accento, senza apostrofo e spazi. Nel caso del doppio nome e/o doppio cognome, questi, allo stesso modo, andranno scritti di seguito senza spazi e senza apostrofi L'account *G Suite for Education* è attivato anche per tutti i docenti nella stessa

modalità e dominio.

Le applicazioni Google for Education consentono di gestire in modo efficace il flusso informativo dell'intero istituto, attraverso quattro strumenti principali: la **Posta Elettronica**, **Hangouts,**

il **Calendario,** la **Gestione Documenti** (Drive), **e Google Classroom**. In particolare queste ultime costituiscono un ambiente cloud sicuro, progettato per stimolare in modo specifico gli apprendimenti, per aiutare gli insegnanti a creare e raccogliere i materiali didattici, compiti senza ricorrere a supporti cartacei e per fornire materiali di studio e di riflessione.

Le applicazioni Google consentono inoltre la gestione di documenti personali (documenti di testo, fogli elettronici, presentazioni) condivisibili con altri colleghi e alunni.

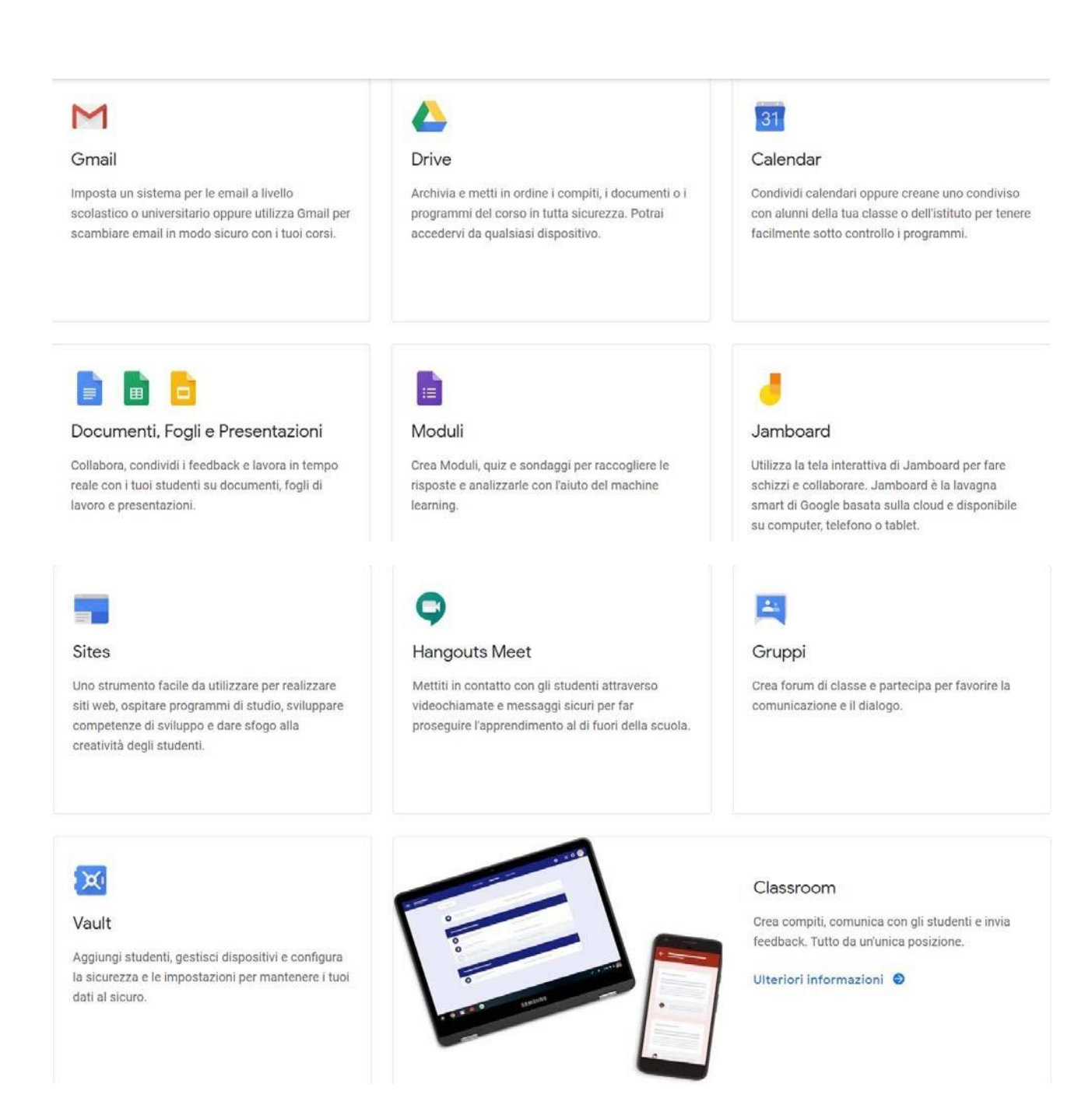

**Queste sono tutte "applicazioni web" o "cloud", accessibili cioè mediante un semplice browser,**  senza necessità di installare alcun software sui computer personali.

La piattaforma *G Suite for Education*, non include annunci promozionali, non utilizza mai i contenuti o i dati degli studenti a fini pubblicitari. Essa inoltre ha un valore fortemente inclusivo, in quanto consente agli studenti di imparare a lavorare in modo collaborativo e condiviso.

Allo scopo di aumentare ulteriormente il livello disicurezza e di privacy degli account personali, **OCCORRE MODIFICARE** la password iniziale fornita dall'Istituto in fase di attivazione dell'account.

Si ricorda che essendo l'account strettamente personale, la password non potrà essere ceduta a terzi e dovrà essere accuratamente conservata.

Qualora fosse smarrita, è comunque possibile contattare gli amministratori della piattaforma: *[olgastinga@pulcarellipastena.edu.it](mailto:olgastinga@pulcarellipastena.edu.it) [teresa.gargiulo@pulcarellipastena.edu.it](mailto:teresa.gargiulo@pulcarellipastena.edu.it) [mariarosaria@pulcarellipastena.edu.it](mailto:mariarosaria@pulcarellipastena.edu.it) [giovanna@pulcarellipastena.edu.it](mailto:giovanna@pulcarellipastena.edu.it)*

Come da Regolamento, si ricorda infine che gli amministratori hanno facoltà di controllare che gli utenti utilizzino il proprio account per usi esclusivamente didattici. **In caso di attività anomale, l'account potrà essere in ogni momento bloccato o revocato.**

- La *G Suite for Education* è descritta nel dettaglio nella pagina dei prodotti Education [\(https://www.google.it/ed](http://www.google.it/edu))u)
- Per ulteriori informazioni, è disponibile una pagina aggiuntiva di Domande frequenti (FAQ) su privacy e sicurezza (https://support.google.com).

### *Per la Segreteria/Coordinatore di classe*

*La segreteria avvertirà (sempre in forma scritta via mail) il docente coordinatore di classe di aver ottenuto le autorizzazioni. Solo a questo punto il docente coordinatore di classe confermerà agli amministratori [olgastinga@pulcarellipastena.edu.it](mailto:olgastinga@pulcarellipastena.edu.it) [teresa.gargiulo@pulcarellipastena.edu.it](mailto:teresa.gargiulo@pulcarellipastena.edu.it) [mariarosaria@pulcarellipastena.edu.it](mailto:mariarosaria@pulcarellipastena.edu.it)* [giovanna@pulcarellipastena.edu.it](mailto:giovanna@pulcarellipastena.edu.it) *la richiesta di iscrizione della classe con una mail a con oggetto: richiesta iscrizione classe "XX" e corpo mail : Io docente….dichiaro di aver ricevuto (tramite segreteria) tutte le autorizzazioni dalle famiglie degli alunni della mia classe.*

*P.s. Nel caso qualche famiglia non accettasse i consensi, specificare nella mail quali ragazzi vanno (purtroppo) esclusi.*

 **N.B**. Nel caso qualche docente o studente non trovasse il proprio nominativo negli elenchi allegati può inviare richiesta all'indirizzo [www.pulcarellipastena.it](http://www.pulcarellipastena.it/)

> Il Dirigente Scolastico Dott.ssa **Patrizia Verde**

#### **Si allegano**

- **Regolamento Gsuite**
- **Manuale per la configurazione account docente**
- **Manuale per la configurazione account studente**
- **Elenco account e password primo accesso per docenti e studenti**

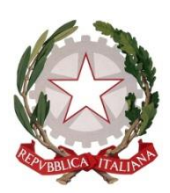

Distretto Scolastico n. 39 *MINISTERO DELL'ISTRUZIONE DELL'UNIVERSITA' E DELLA RICERCA UFFICIO SCOLASTICO REGIONALE PER LA CAMPANIA*

# **Istituto Comprensivo Statale PULCARELLI PASTENA**

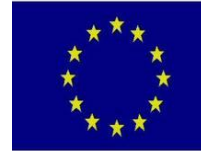

*Scuola dell'infanzia- primaria - secondaria di I grado* Via Reola – 80061 – Massa Lubrense (Na) – Tel.: 081/2133923 Cod. meccan. NAIC8D900T – C.F. 90078430635 - Codice Univoco Ufficio UFCW1J

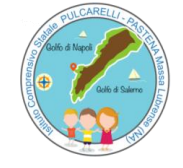

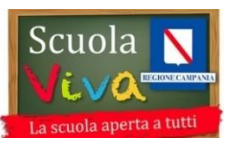

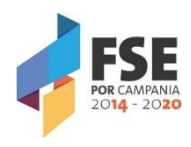

# **G** Suite for Education

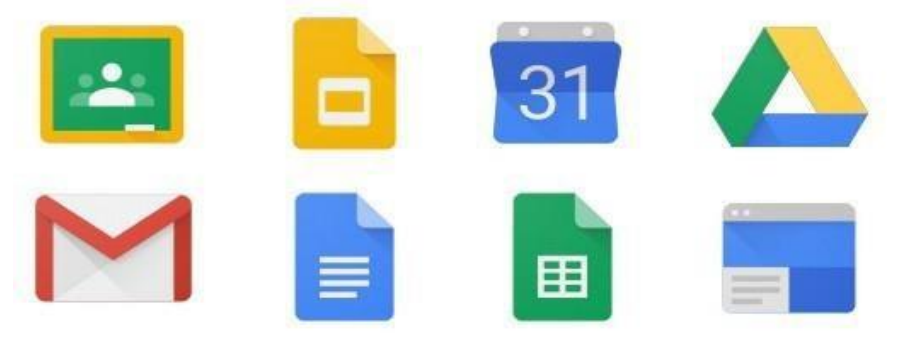

# **REGOLAMENTO UTILIZZO G SUITE FOR EDUCATION**

Il presente Regolamento disciplina l'uso della piattaforma G Suite for Education, che sarà attivata per via dell'emergenza nazionale covid‐19, a partire dalla prossima settimana come supporto alla didattica. L'attivazione della piattaforma per ogni classe sarà attivata su richiesta dei docenti (leggiPresentazione). Il Regolamento si applica a tutti gli utenti titolari di un account: docenti e studenti e la sua accettazione è condizione necessaria per l'attivazione e l'utilizzo dell'account.

Per gli studenti è indispensabile il consenso firmato dai genitori.

## NATURA E FINALITA' DEL SERVIZIO

- 1. Ilservizio consiste nell'accesso agli applicativi di *Google Suite for Education* del fornitore. In particolare ogni utente avrà a disposizione una casella di posta elettronica, oltre alla possibilità di utilizzare tutti i servizi aggiuntivi di *G Suite for Education* (Drive, Calendar, Moduli, Classroom, ecc) senza la necessità di procedere ad alcuna installazione per la lorofunzionalità.
- 2. Il servizio è inteso come supporto alla didattica e ai servizi correlati con le attività scolastiche in generale: pertanto gli account creati devono essere utilizzati esclusivamente per tali fini.

## SOGGETTI CHE POSSONO ACCEDERE AL SERVIZIO

- 1. Le credenziali per l'accesso saranno fornite dall'Amministratore o da un suo delegato ai **docenti** (a tempo indeterminato e determinato) fino al termine dell'attività lavorativa presso l'Istituto.
- 2. Per gli **studenti minorenni** (previa compilazione e consegna del modulo di consenso firmato dai genitori). ll servizio sarà fruibile fino al termine del percorso di studi
- 3. Nel caso degli studenti l'Amministratore ha inoltre limitato la fruibilità del servizio al dominio **pulcarellipastena.edu.it** pertanto essi potranno comunicare via mail e condividere materiali solo con i membri interni all'Organizzazione.
- 4. Altre categorie di utenti possono richiedere la creazione di un account, per necessità didattiche o di servizio; in questo caso l'accoglimento della domanda è a discrezione della Dirigente Scolastica.

## CONDIZIONI E NORME DI UTILIZZO

- 1. Per tutti gli utenti l'attivazione del servizio è subordinata all'accettazione esplicita del seguente Regolamento.
- 2. L'utente può accedere direttamente dal suo account istituzionale collegandosi a Google.it, inserendo il nome utente (attribuito dall'istituzione scolastica) e la password fornita inizialmente dall'Amministratore o dai suoi delegati che sarà necessario modificare al primo accesso.
- 3. Gli account fanno parte del dominio **pulcarellipastena.edu.it** di cui l'Istituto è proprietario.
- 4. In caso di smarrimento della password l'utente potrà rivolgersi direttamente all'Amministratore o ai suoi delegati.
- 5. Ogni account è associato ad una persona fisica ed è perciò strettamente personale. Le credenziali di accesso non possono, per nessun motivo, essere comunicate ad altre persone, né cedutea terzi.
- 6. L'utente accetta pertanto di essere riconosciuto quale autore dei messaggi inviati dal suo account e di essere il ricevente dei messaggi spediti dal suoaccount.
- 7. I docenti si impegnano a consultare giornalmente la propria casella di posta istituzionale a cuisaranno inviate circolari e informative.
- 8. L'utente si impegna a non utilizzare il servizio per effettuare la gestione di comunicazioni e dati personali riservati.
- 9. L'utente si impegna a non utilizzare il servizio per compiere azioni e/o comunicazioni che arrechino danni o turbative alla rete o a terzi utenti o che violino le leggi ed i Regolamenti d'Istituto vigenti.
- 10. L'utente si impegna anche a rispettare le regole che disciplinano il comportamento nel rapportarsi con gli altri utenti e a non ledere i diritti e la dignità delle persone.
- 11. L'utente si impegna a non trasmettere o condividere informazioni che possano presentare forme o contenuti di carattere osceno, blasfemo, diffamatorio o contrario all'ordine pubblico alle leggi vigenti in materia civile, penale ed amministrativa.
- 12. E' vietato immettere in rete materiale che violi diritti d'autore, o altri diritti di proprietà intellettualio

industriale o che costituisca concorrenza sleale.

13. L'utente è responsabile delle azioni compiute tramite il suo account e pertanto esonera l'Istituto da ogni pretesa o azione che dovesse essere rivolta all'Istituto medesimo da qualunque soggetto, in conseguenza di un uso improprio.

## NORME FINALI

- 1. In caso di violazione delle norme stabilite nel presente Regolamento, l'Istituto nella persona del suo rappresentante legale, il Dirigente Scolastico, potrà sospendere l'account dell'utente o revocarlo in modo definitivo senza alcun preavviso e senza alcun addebito a suo carico e fatta salva ogni altra azione di rivalsa nei confronti dei responsabili di dette violazioni.
- 2. L'Amministratore ha accesso a qualsiasi dato memorizzato negli account creati, inclusa la mail. Pertanto in caso di attività anomale o segnalazioni relative a presunte violazioni del presente Regolamento, l'Amministratore si riserva la possibilità di controllare il contenuto degli account. Per ulteriori informazioni si rinvia al link: https://support.google.com/accounts/answer/181692?hl=it
- 3. L'Istituto si riserva la facoltà di segnalare alle autorità competenti, per gli opportuni accertamenti ed i provvedimenti del caso, le eventuali violazioni alle condizioni di utilizzo indicate nel presente Regolamento, oltre che alle leggi ed ai regolamenti vigenti.
- 4. L'account sarà revocato dopo 30 giorni dal termine del percorso di studi presso l'Istituto per gli studenti e del rapporto lavorativo per i docenti assunti a tempodeterminato. Pertanto i suddetti utenti dovranno provvedere a scaricare e salvare dal proprio account i materiali e i file di interesse entro tale periodo.
- 5. L'Istituto si impegna a tutelare i dati forniti dall'utente in applicazione del D.Lgs. n.196/2003 "Codice in materia di protezione dei dati personali" e successive modifiche e integrazioni, ai soli fini della creazione e mantenimento dell'account.
- 6. Il servizio è erogato dal fornitore che applica la propria politica alla gestione della privacy; l'utente può conoscere in dettaglio tale politica visitando il sito web del fornitore al seguente link: [https://www.google.com/intl/it/policies/privacy/](http://www.google.com/intl/it/policies/privacy/)

Il Dirigente Scolastico Dott.ssa **Patrizia Verde**

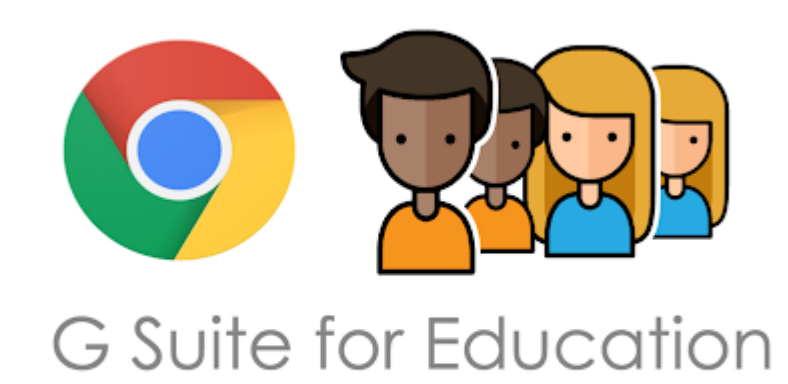